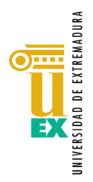

#### **VICERRECTORADO DE ESTUDIANTES, EMPLEO Y MOVILIDAD SERVICIO DE ACCESO Y GESTIÓN DE ESTUDIOS DE GRADO**

# **EBAU 2022-2023**

### **INSTRUCCIONES PARA EL ALUMNADO PARTICIPANTE EN LAS PRUEBAS**

(aprobadas por la Comisión Organizadora de la EBAU con fecha 24/02/2023)

- 1. **PUNTUALIDAD:** es obligatoria la puntualidad, tanto en la presentación del primer día como en el inicio de cada prueba. Se recomienda tener en cuenta factores que puedan retrasar la movilidad, como puede ser la afluencia de tráfico, en momentos concretos, en dirección a los lugares de examen. Ha de tenerse en cuenta que se calificará al alumnado con un "No Presentado" en la materia a cuyo examen llegue tarde, del mismo modo que si no se presenta. Este "No Presentado" en esa materia computaría como un cero a efectos del cálculo de la nota media de la Fase de Acceso.
- 2. **IDENTIFICACIÓN:** El alumnado deberá llevar consigo el **recibo de matrícula de la EBAU** y el **DNI**. Esta documentación puede ser requerida en cualquier momento durante la realización de las pruebas.
- 3. Al entrar en el aula de examen, a cada participante se le entregará una hoja con sus correspondientes **ETIQUETAS de códigos de barras**.
- 4. Cada examen que realice contará con un **espacio reservado** en el primer y último folio del cuadernillo para pegar las etiquetas correspondientes de la materia de la que se está examinando. Este proceso ha de hacerse con mucho cuidado para que no se dañe la etiqueta identificativa. Si el código de barras estuviere impreso fuera del espacio de la pegatina de la etiqueta, si apareciera borroso o con la tinta extendida, ha de notificarse inmediatamente al Tribunal.
- 5. Las etiquetas deben pegarse en los espacios indicados en el cuadernillo del examen, aunque se entregue el examen en blanco.
- 6. El examen se responderá con **bolígrafo, no con lápiz**(excepto en las materias de Dibujo Técnico y Diseño). **No se debe firmar ningún examen**, ni incluir dibujos, señales o símbolo alguno que no forme parte de las respuestas a las cuestiones del examen.
- 7. Es importante la buena presentación y la capacidad de síntesis en la realización de los ejercicios.
- 8. Una vez acabado cada ejercicio, el alumnado participante lo **entregará al Tribunal,** incluso en el caso de que deje el examen en blanco.
- 9. El Tribunal tiene la capacidad legal para expulsar del aula a quien **incumpla** las normas de ética, respeto y orden que se han de seguir en los ejercicios. La expulsión conlleva una calificación de 0 puntos en la materia correspondiente.
- 10. En el caso de que el alumnado participante necesite **justificar la asistencia** a las pruebas, podrá solicitar el correspondiente justificante al Tribunal.
- 11. **CREDENCIALES:** El alumnado participante en las pruebas deberá obtener sus credenciales **(IDUEX y PINWEB)** en la página web: **[www.unex.es/credenciales.](http://www.unex.es/credenciales)** Estas le serán **imprescindibles para identificarse** al realizar cualquier **trámite con la UEx** a través de internet (consulta de calificaciones de la EBAU, revisión de exámenes, preinscripción, matrícula, consulta de expediente, acceso a la red wifi, correo electrónico universitario, etc.).
- 12. **CALIFICACIONES**: las calificaciones se darán a conocer, a partir de las 12 horas del 16 de junio (en la convocatoria ordinaria) y a partir de las 12 horas del 13 de julio (en la convocatoria extraordinaria), en la página web [http://www.unex.es/selectividad,](http://www.unex.es/selectividad) accediendo de forma individualizada con sus credenciales (IDUEX y PINWEB).
- 13. Desde esta misma página podrá imprimir la **Tarjeta de Calificaciones de la EBAU** (en un primer momento será la tarjeta provisional y, una vez finalizado el proceso de revisión, la tarjeta definitiva, firmada electrónicamente).<br>También podrá solicitar la revisión de sus exámenes y consultar el resultado de dichas revisiones.
- 14. Una vez publicadas las calificaciones provisionales de las pruebas, en el plazo de **tres días hábiles** contados a partir de la fecha de dicha publicación, el alumnado participante podrá solicitar la **revisión de la calificación** obtenida en una o varias de las pruebas que componen la EBAU.

- Los exámenes sobre los que se haya presentado la solicitud de revisión serán corregidos por un/a vocal especialista del Tribunal, distinta/a del que realizó la primera corrección. Si la diferencia entre las dos calificaciones fuera menor a dos puntos, la calificación será la media aritmética de las dos calificaciones. Si hubiera una diferencia de dos o más puntos entre las dos calificaciones, se efectuará, de oficio, una tercera corrección y la calificación final será la media aritmética de las tres calificaciones. **Lasreclamaciones se realizarán exclusivamente por vía electrónica**, a través de la página web anteriormente indicada.

- La resolución de las revisiones por parte del Tribunal calificador pondrá fin a la vía administrativa.

15. **VISUALIZACIÓN DE LOS EXÁMENES:** el alumnado tendrá derecho a **ver sus pruebas revisadas** una vez finalizado en su totalidad el proceso de revisión, solicitándolo previamente a la Presidencia del Tribunal desde el 29 de junio, hasta las 14 horas del 30 de junio (convocatoria ordinaria) y desde el 24 de julio hasta las 14 horas del 25 de julio (convocatoria extraordinaria). Para la visualización será necesaria la presentación del DNI.

- 16. **MATERIAL PERMITIDO:** no se permite la entrada al examen con apuntes, libros, etc., excepto el **diccionario de Griego** (que podrá contener hojas de gramática) y el **diccionario de Latín** (que **no** podrán contener hojas de gramática). El incumplimiento de esta norma conllevará la expulsión inmediata del examen y la calificación de 0 en esa materia.
- 17. Para los exámenes de Economía de la Empresa, Física, Matemáticas II, Matemáticas Aplicadas a las Ciencias Sociales y Química podrá utilizarse una **calculadora científica no programable** (ver **ANEXO**).
- 18. Para el ejercicio de Dibujo Técnico se recomienda que el alumnado participante lleve el **material de dibujo** adecuado, exceptuando el papel.
- 19. **No está permitido** el uso y exhibición de **teléfonos móviles, relojes inteligentes**, ni de **cualquier otro dispositivo electrónico,** durante la celebración de las pruebas. El incumplimiento de esta norma conllevará la expulsión inmediata del examen y la calificación de 0 en esa materia.
- 20. El uso de velos, pañuelos, gorros, etc. en la cabeza, así como el cabello largo, no debe ser impedimento para mostrar los pabellones auditivos. Si durante el desarrollo de las pruebas, se le requiriese a algún/a participante que mostrase sus pabellones auditivos -respetando siempre la intimidad-, se deberá facilitar este proceso. El incumplimiento de esta norma conllevará la expulsión inmediata del examen y la calificación de 0 en la materia correspondiente.
- 21. **COINCIDENCIA DE EXÁMENES:**si hubiera coincidencia de más de un examen en el mismo horario, deberá consultarse la nota "**IMPORTANTE"** que figura al pie del documento *'Horario de celebración de exámenes'*.

# **ANEXO CALCULADORAS**

**Condiciones sobre las calculadoras admitidas en las pruebas EBAU 2022-23**

Se permite el uso de calculadoras en las pruebas de Economía de la Empresa, Física, Matemáticas II, Matemáticas Aplicadas a las Ciencias Sociales II y Química. **Éstas no podrán tener** ninguna de las siguientes prestaciones:

- Transmisión de datos
- Almacenamiento de datos alfanuméricos
- Representación gráfica de funciones
- Programación (\*)
- Cálculo simbólico (\*)

*(\*) Un modelo no se considera programable o con cálculo simbólico solo por la posibilidad de hacer pequeñas asignaciones de resultados a variables (función que aparece asociada a la tecla ALPHA en muchos modelos).* 

En caso de duda sobre la posibilidad de poder usar una determinada calculadora en el desarrollo de una prueba, se consultará con el tribunal quien adoptará la última decisión. Los tribunales no facilitarán calculadoras alternativas.

### A modo de orientación se muestra un listado de las **calculadoras permitidas**:

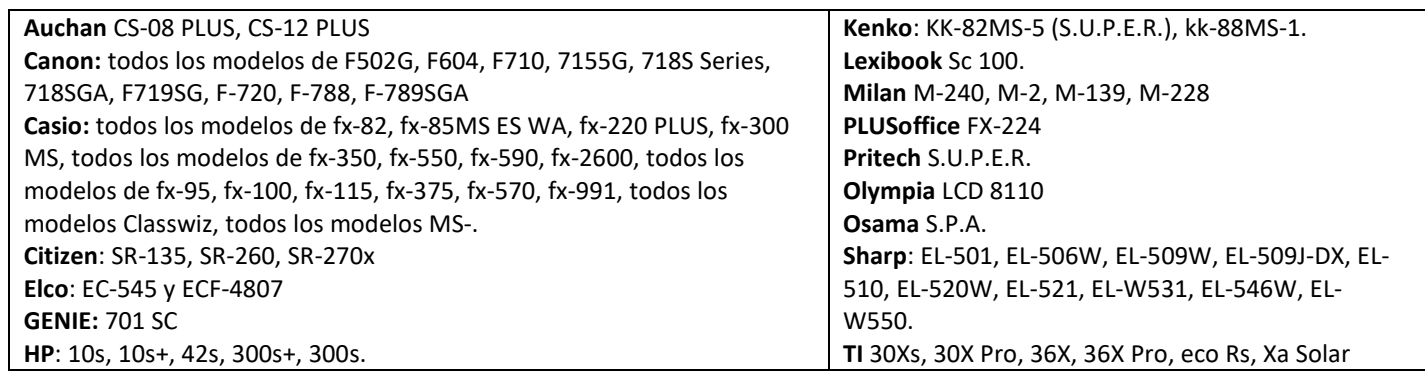

Ejemplos de series de modelos de calculadoras que **NO serían admitidas**:

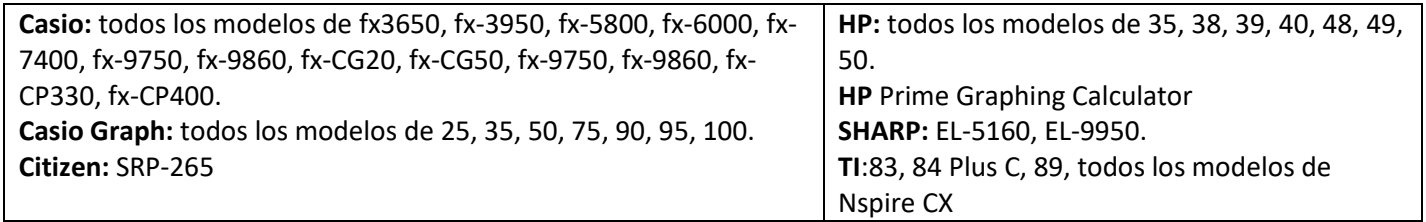

*Estos listados tienen una finalidad exclusivamente orientativa*. Obviamente, dada la gran cantidad de modelos disponibles en el mercado, puede haber calculadoras que no están en la lista y que cumplen las condiciones descritas y viceversa.